## **Télépaiement - Maison Petite Enfance -** 4

 $\overline{c}$  $C<sub>0</sub>$ 

 $rac{R}{d}$ 

 $\overline{1}$ 

**1.** Sélectionner le type de carte que vous possédez ; puis cliquer sur **« Continuer ».**

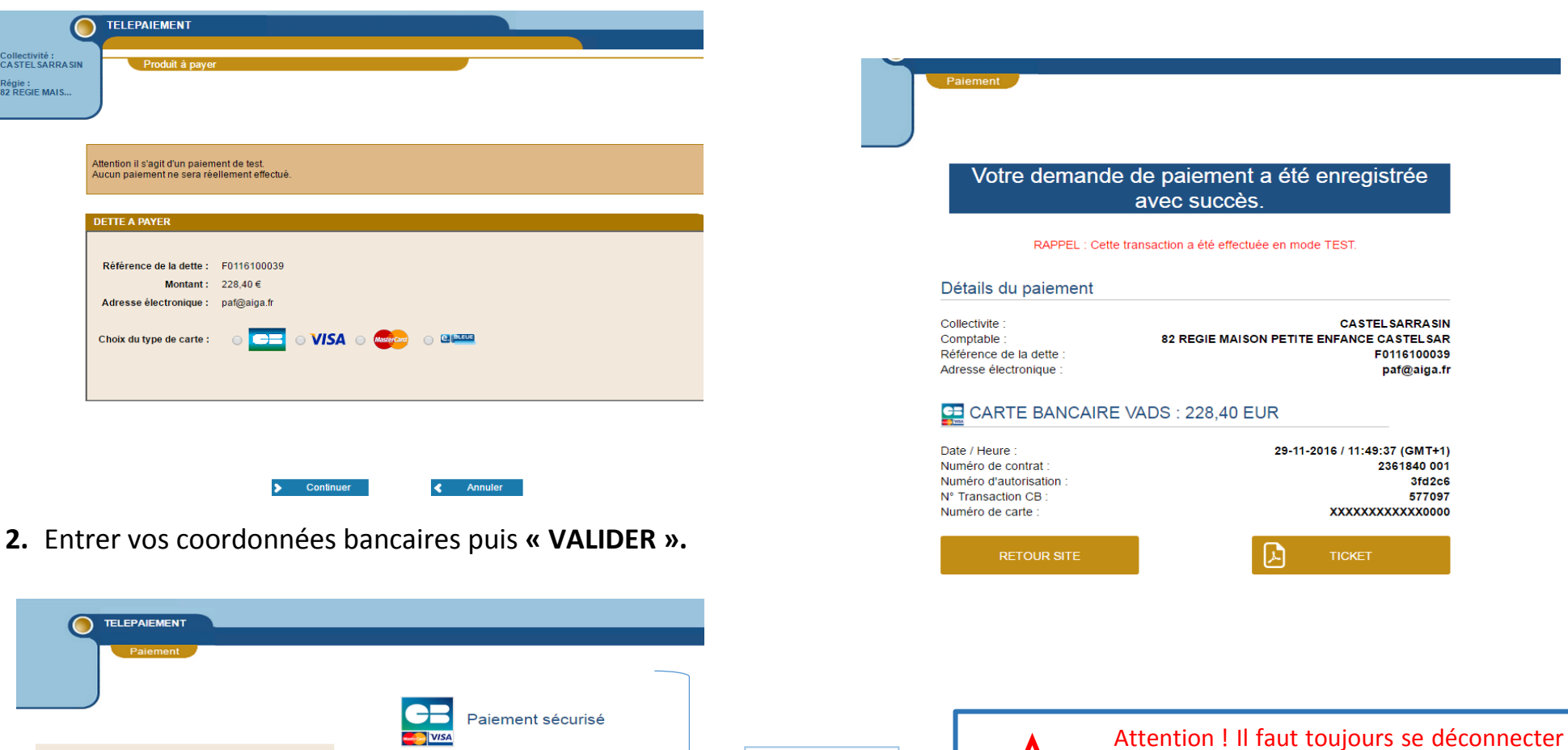

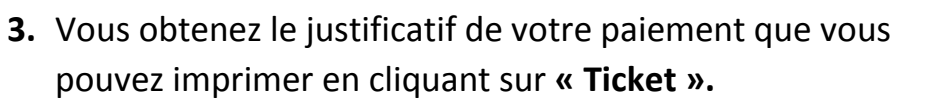

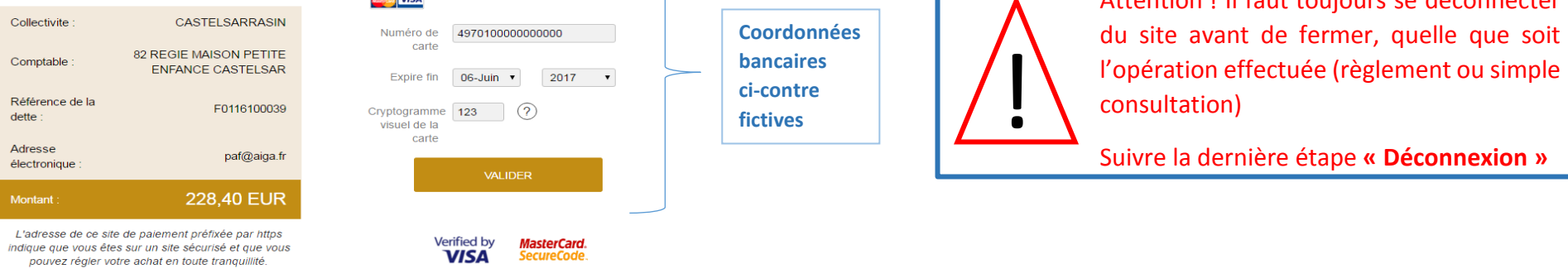